# **QGIS Application - Feature request #16367**

## **Indicate filters in layer list**

*2017-03-20 01:48 AM - Simon Gröchenig*

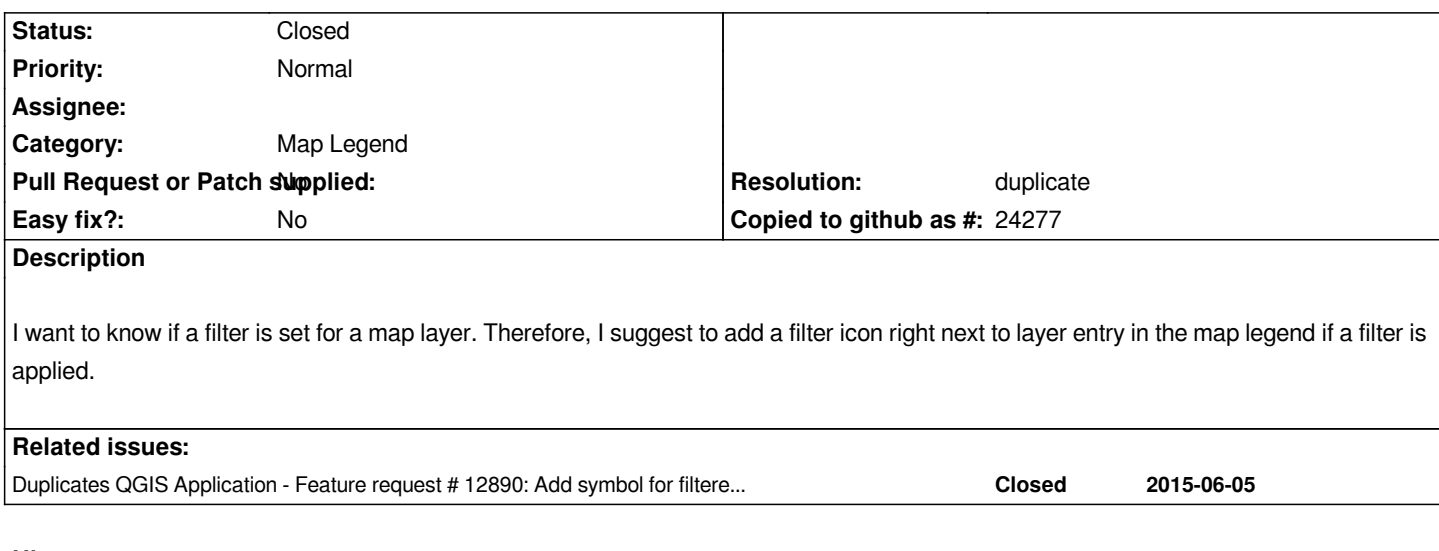

#### **History**

### **#1 - 2017-03-20 04:23 AM - Bernd Vogelgesang**

*This is a duplicate to my feature request from 2 years ago which was classified as "Nice to have" : #12890*

#### **#2 - 2017-03-20 10:16 AM - Jürgen Fischer**

*- Resolution set to duplicate*

*- Status changed from Open to Closed*